## 2. Login to Customer Portal

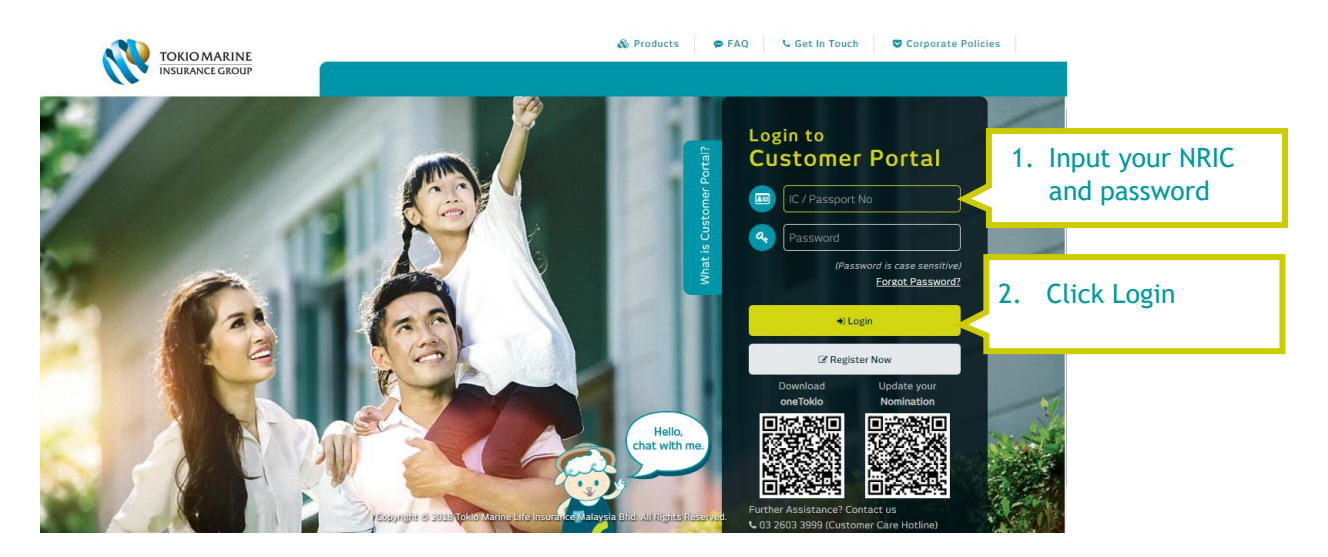